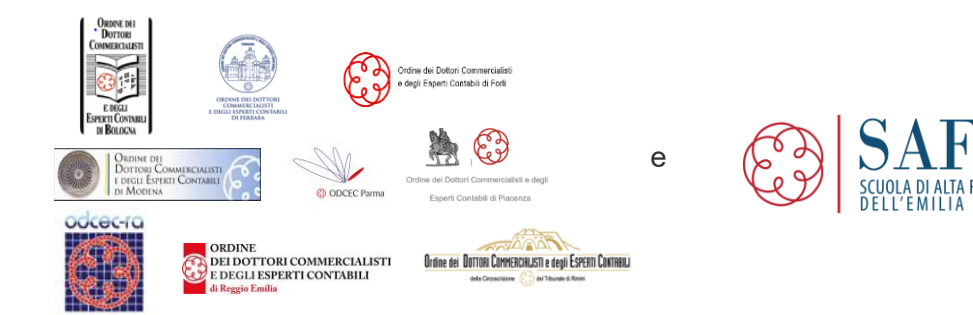

**in collaborazione con**

### EUTEKNEFORMAZIONE<sup>2</sup> Professions

### organizzano

# Webinar di aggiornamento gratuiti

# **Strumenti normativi e gestionali per la gestione dell'emergenza**

*\_\_\_\_\_\_\_\_\_\_\_\_\_\_\_\_\_\_\_\_\_\_\_\_\_\_\_\_\_\_\_\_\_\_\_\_\_\_\_\_\_\_\_\_\_\_\_\_\_\_\_\_\_\_\_\_\_\_\_\_\_\_\_\_\_\_\_*

### *WEBINAR SUGLI STRUMENTI GESTIONALI*

-*Fruizione in diretta (fino a un massimo di n. 500 accessi)*  -*Fruizione in differita fino al 31 luglio 2020*

### **La gestione a distanza con strumenti tecnologici nei rapporti con dipendenti, collaboratori e clienti**

**29 aprile 2020, ore 10-11** (1 CFP – B.2.1) - Relatore: Roberto Spaggiari Disponibile in differita dall'11 maggio fino al 31 luglio 2020

### **Gestione del calendario e delle attività di outlook**

**7 maggio 2020, ore 10-11** (1 CFP – B.1.1) - Relatore: Emmanuele Vietti Disponibile in differita dal 18 maggio fino al 31 luglio 2020

### **Il professionista al tempo del COVID-19**

Competenze, strutture organizzative e comunicazione **14 maggio 2020, ore 10-11** (1 CFP – B.2.1) - Relatore: Michele D'Agnolo Disponibile in differita dal 25 maggio fino al 31 luglio 2020

### *WEBINAR SUGLI STRUMENTI NORMATIVI*

*-Fruizione solo in differita*

**Strumenti per la gestione degli esuberi del personale Disponibile dal 28 aprile al 15 maggio 2020** (durata complessiva di 2 ore e 45 minuti circa – 3 CFP) - Relatori Temistocle Bussino e Luca Negrini

### **Emergenza Covid: le novità del Decreto Liquidità e della conversione del decreto Cura Italia**

\_\_\_\_\_\_\_\_\_\_\_\_\_\_\_\_\_\_\_\_\_\_\_\_\_\_\_\_\_\_\_\_\_\_\_\_\_\_\_\_\_\_\_\_\_\_\_\_\_\_\_\_\_\_\_\_\_\_\_\_\_\_\_\_\_\_\_

**Disponibile dal 28 aprile al 15 maggio 2020** (durata complessiva di 3 ore e 45 minuti circa - 4 CFP) - Relatori: Fabio Rizzato, Gianpaolo Ranocchi e Guido Berardo

### **Coronavirus e Bilancio 2019: i risvolti operativi della crisi**

**Disponibile dal 29 aprile al 15 giugno 2020** (durata complessiva di 2 ore circa – 2 CFP) - Relatore: Alain Devalle

\_\_\_\_\_\_\_\_\_\_\_\_\_\_\_\_\_\_\_\_\_\_\_\_\_\_\_\_\_\_\_\_\_\_\_\_\_\_\_\_\_\_\_\_\_\_\_\_\_\_\_\_\_\_\_\_\_\_\_\_\_\_\_\_\_\_\_

# Quota di **partecipazione**

La partecipazione ai webinar per gli iscritti degli ODCEC dell'Emilia Romagna è gratuita previa registrazione.

# Modalità di iscrizione e fruizione **WEBINAR IN DIRETTA SUGLI "STRUMENTI GESTIONALI"**

1) Copiare e incollare i link sotto riportati

2) Se si posseggono le credenziali di accesso al portale Eutekne Formazione inserirle e procedere con l'iscrizione al webinar

3) Se non si posseggono le credenziali, cliccare sul bottone "ISCRIVITI" e poi sul bottone "REGISTRATI"

4) Una volta ottenuta username e password, ISCRIVERSI AL SINGOLO WEBINAR

Per il primo webinar al quale ci si iscrive, inserire i dati del partecipante cliccando su "ISCRIVI NUOVO"; se successivamente si desidera iscriversi a più di un webinar è sufficiente cliccare su "INSERISCI DA RUBRICA" e selezionare il partecipante

5) A seguito della prenotazione verrà rilasciata dal sistema conferma di iscrizione sino ad esaurimento dei posti disponibili. I webinar in diretta sono limitati a 500 partecipanti: chi non riuscirà ad accedere alla sessione in diretta potrà usufruire del webinar in modalità differita (le modalità per l'iscrizione verranno comunicate in seguito).

Due giorni prima del webinar, ogni partecipante riceverà sulla propria casella di posta elettronica:

-la scaletta dettagliata degli interventi completa di argomenti, corpo docente e materiale di supporto al webinar -il link utile per connettersi all'aula virtuale il giorno della diretta.

### **Si riportano di seguito il link per le iscrizioni alle dirette:**

**La gestione a distanza con strumenti tecnologici nei rapporti con dipendenti /collaboratori e clienti 29 aprile 2020, ore 10-11** <https://formazione.eutekne.it/formazioneinaula/giornatedistudio/dettaglio.aspx?id=5348>

### **Gestione del calendario e delle attività di outlook**

**7 maggio 2020, ore 10-11**

<https://formazione.eutekne.it/formazioneinaula/giornatedistudio/dettaglio.aspx?id=5347>

### **Il professionista al tempo del COVID-19**

Competenze, strutture organizzative e comunicazione **14 maggio 2020, ore 10-11** <https://formazione.eutekne.it/formazioneinaula/giornatedistudio/dettaglio.aspx?id=5342>

# Modalità di iscrizione e fruizione **WEBINAR IN DIFFERITA**

# **SIA PER I WEBINAR SUGLI "STRUMENTI GESTIONALI" CHE SUGLI "STRUMENTI NORMATIVI"**

1) Copiare ed incollare su GOOGLE CHROME (su altri browser come Explorer non funziona) il seguente link per accedere ai webinar IN DIFFERITA <https://formazione.eutekne.it/webinarsaf/index.aspx>

2) Cliccare sul tasto "ATTIVA"

Se sei già registrato al sito Eutekne inserire le credenziali d'accesso "Effettua Accesso" altrimenti clicca su "Registrati ora"

#### **Proseguire come segue**:

3) Se si è già effettuata un'altra iscrizione a corsi Eutekne, cliccare su "inserisci da rubrica"; in caso contrario cliccare su "iscrivi nuovo" ed inserire i propri dati

### **ATTENZIONE: CLICCANDO SU "ATTIVA" VIENE IN AUTOMATICO REGISTRATA CONFERMA DI ISCRIZIONE A TUTTI E 6 I WEBINAR IN DIFFERITA. SARA' FACOLTA' DI OGNUNO SCEGLIERE DI SEGUIRE UNO O PIU' DI TALI WEBINAR IN DIFFERITA**

- 4) A seguito della prenotazione ogni partecipante riceverà da Eutekne Formazione sulla propria casella di posta, una email con la relativa conferma e NUOVE CREDENZIALI DI ACCESSO AI WEBINAR IN DIFFERITA.
- 5) Una volta ricevuta la mail, copiare il link [formazione.eutekne.it](https://formazione.eutekne.it/) su GOOGLE CHROME
- 6) Se già loggati con le credenziali di studio, è necessario effettuare il logout ed inserire le NUOVE CREDENZIALI appena ricevute nella mail di conferma sui webinar in differita.
- 7) Eseguito il nuovo login, recarsi sul profilo personale, pagina "I MIEI CORSI" e successivamente in "FORMAZIONE ONLINE" dove saranno presenti I WEBINAR IN DIFFERITA.
- 8) Scegliere la differita di proprio interesse e cliccare su "Segui".

Si ricorda invece che i WEBINAR IN DIRETTA ai quali ci si è registrati sono visualizzabili sempre sul profilo personale, pagina "I MIEI CORSI" , sezione "VIDEOCONFERENZE"

# Materiale didattico

Per ogni singolo incontro ai partecipanti verrà messa a disposizione in formato elettronico una dispensa predisposta dai docenti e contenente le slides da loro utilizzate. L'intero materiale sarà scaricabile dal sito www.formazione.eutekne.it, sezione "I MIEI CORSI – MATERIALE DIDATTICO".

# Crediti formativi

È stata inoltrata la richiesta di accreditamento al CNDCEC. La frequentazione al webinar consente ai partecipanti la maturazione di 1 CFP a fronte di ogni ora di partecipazione.

I crediti formativi sono commisurati al tempo di connessione al webinar e al superamento del test finale (disponibile per 24 ore sul sito web formazione.eutekne.it).

L'attestato sarà scaricabile dopo 24 ore dal completamento del questionario, nell'area "Crediti Formativi" alla pagina www.formazione.eutekne.it/gestioneutente/crediti.aspx, previa autenticazione.

Per gli eventi in differita il test finale potrà essere effettuato solo dopo aver completato la visione dell'intero webinar.

### Assistenza per registrazione e fruizione

Qualora riscontrasse difficoltà a registrarsi e ad attivare i corsi può scrivere a [webinarsaf@eutekne.it](mailto:webinarsaf@eutekne.it) o contattare telefonicamente il n. 011/5628970